## SAP ABAP table WLF\_INVC\_PROXY\_INFO {Agency Bus.: Proxy Information}

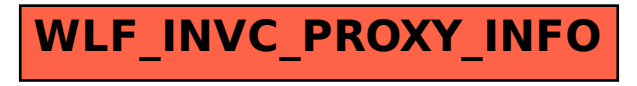